[Pantech](http://new.inmanuals.com/get.php?q=Pantech Error Code 2101) Error Code 2101 [>>>CLICK](http://new.inmanuals.com/get.php?q=Pantech Error Code 2101) HERE<<<

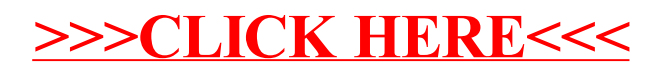